### राष्टिय समाचार समिति रासस सेवा, अर्थ तथा प्रशासन समूह, सहायकस्तर तह ५, वरिष्ठ सहायक पदको खुला तथा आन्तरिक प्रतियोगितात्मक परीक्षाको पाठयक्रम

यस पाठयक्रम योजनालाई दर्ई चरणमा विभाजन गरिएको छ $\,$ :

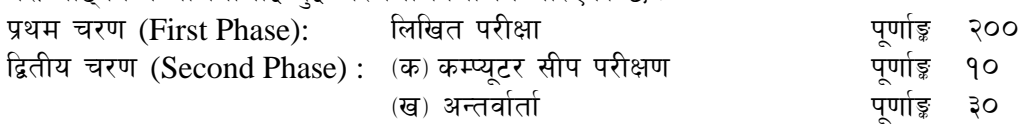

k/LIff of]hgf **(Examination Scheme)**

### प्रथम चरण (First Phase): लिखित परीक्षा (Written Examination)

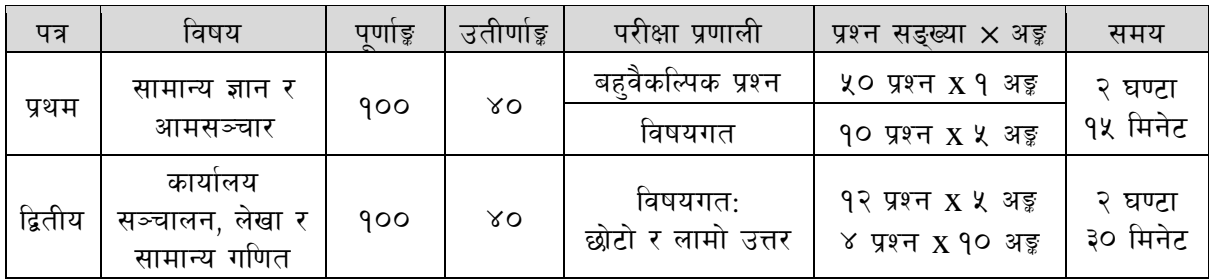

### *f* and respect of the second Phase) : कम्प्यूटर सीप परीक्षण र अन्तर्वार्ता (Computer Skill Test & Interview)

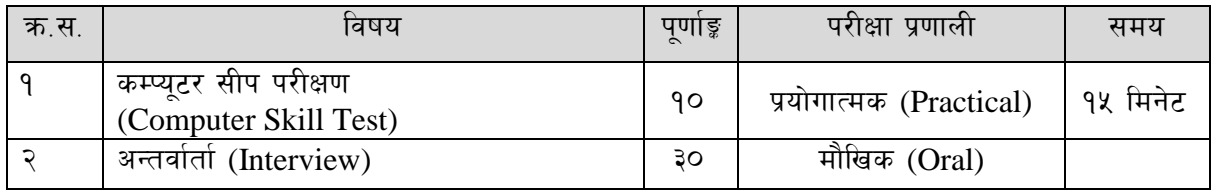

### द्रष्टव्य $:$

- **१. यो पाठ्यक्रमको योजनालाई प्रथम चरण र द्वितीय चरण गरी दुई भागमा विभाजन गरिएको छ ।**
- २. लिखित परीक्षाको प्रश्नपत्रको माध्यम भाषा पाठ्यक्रमको विषयवस्तु जुन भाषामा दिइएको छ सोही भाषाको आधारमा नेपाली वा अंग्रेजी मध्ये कुनै एक मात्र भाषा हुनेछ । तर विषयवस्तुलाई स्पष्ट गर्नुपर्ने अवस्थामा दुवै भाषा समेत प्रयोग गर्न सकिने छ।
- ३. लिखित परीक्षाको माध्यम भाषा नेपाली वा अंग्रेजी अथवा नेपाली र अंग्रेजी दुवै हुनेछ ।
- ४. प्रथम पत्र र द्वितीय पत्रको लिखित परीक्षा छट्टाछट्टै हनेछ ।
- ५. वस्तुगत बहवैकल्पिक (Multiple Choice) प्रश्नहरुको गलत उत्तर दिएमा प्रत्येक गलत उत्तर बापत २० प्रतिशत अड़ू कट्टा गरिनेछ । तर उत्तर नदिएमा त्यस बापत अड़ू दिइने छैन र अड़ू कट्टा पनि गरिने छैन ।
- ६. वस्तुगत बहवैकल्पिक हुने परीक्षामा परीक्षार्थीले उत्तर लेख्दा अंग्रेजी ठूलो अक्षरहरु (Capital letters): A, B,  $C$ , D मा लेख्नुपर्नेछ। सानो अक्षरहरु (Small letters): a, b, c, d लेखेको वा अन्य क्नै सड्केत गरेको भए सबै उत्तरपुस्तिका रद्द हुनेछ ।
- ७. बहुवैकल्पिक प्रश्न हुने परीक्षामा कुनै प्रकारको क्याल्कुलेटर (Calculator) प्रयोग गर्न पाइने छैन ।
- $\,$ द. परीक्षामा परीक्षार्थीले मोबाइल वा यस्तै प्रकारका विद्यतीय उपकरण परीक्षा हलमा लैजान पाइने छैन ।
- ९. विषयगत प्रश्नको हकमा तोकिएको अंकको एउटा लामो प्रश्न वा एउटै प्रश्नका दई वा दई भन्दा बढी भाग (Two or more parts of a single question) वा एउटा प्रश्न अन्तर्गत दुई वा बढी टिप्पणीहरु (Short notes) सोध्न सकिने छ।
- 10. विषयगत प्रश्न हनेका हकमा प्रत्येक खण्डका लागि छट्टाछट्टै उत्तरपुस्तिकाहरु हनेछन् । परिक्षार्थीले प्रत्येक खण्डका प्रश्नको उत्तर सोहीखण्डको उत्तरपुस्तिकामा लेख्नुपर्नेछ ।
- ११. परीक्षामा सोधिने प्रश्नसंख्या, अङ्क र अङ्कभार यथासम्भव सम्बन्धित पत्र ∕विषयमा दिइए अनुसार हुनेछ ।
- $9$ २. यस पाठ्यक्रम योजना अन्तर्गतका पत्र /विषयका विषयवस्तुमा जेसुकै लेखिएको भए तापनि पाठ्यक्रममा परेका कानून, ऐन, नियम तथा नीतिहरु परीक्षाको मिति भन्दा ३ महिना अगाडि (संशोधन भएका वा संशोधन भई हटाईएका वा थप गरी संशोधन भई) कायम रहेकालाई यस पाठ्यक्रममा परेको सम्भन्न पर्दछ ।
- 9३. प्रथम चरणको परीक्षाबाट छनौट भएका उम्मेदवारहरुलाई मात्र द्वितीय चरणको परीक्षामा सम्मिलित गराइनेछ ।
- १४. पाठ्यक्रम स्वीकृत मिति: २०७९/१२/१६

### राष्टिय समाचार समिति

### रासस सेवा, अर्थ तथा प्रशासन समूह, सहायकस्तर तह ५, वरिष्ठ सहायक पदको खुला तथा आन्तरिक प्रतियोगितात्मक परीक्षाको पाठ्यक्रम

### प्रथमपत्र :- सामान्य ज्ञान र आमसञ्चार

बस्तुगत (५० प्रश्न × १ अड़) र विषयगत (१० प्रश्न × ५ अड़)

#### नेपालको भौगोलिक, ऐनिहासिक, सामाजिक र आर्थिक अवस्था (४० अङ्क) ۹.

- 9.9 भौगोलिक अवस्था ⁄ स्वरुप : किसिम र विशेषताहरू
- १.२ राजनीतिक भूगोल
- **१.३ हावापानी र जलसम्पदा : स्थिति र महत्व**
- 9.४ वनसम्पदा : अवस्था र महत्व तथा वन विनाशका कारण र संरक्षणका उपायहरू
- 9. पर किराँतकाल, लिच्छविकाल, मध्यकाल तथा आधुनिक इतिहास (नेपालको एकीकरण देखि हालसम्म); राजनीतिक घटनाक्रम, सामाजिक, सांस्कृतिक र आर्थिक अवस्था
- १.६ प्रचलित प्रमुख धर्म, जातजाति, भाषाभाषी र संस्कृति
- १.७ आर्थिक विकासका पक्षहरू: संचार, कृषि, उद्योग, वाणिज्य, पर्यटन, श्रम, रोजगार, उर्जा र पुर्वाधार
- 9.5 आर्थिक विकासका सम्वाहकहरू: सार्वजनिक, निजी क्षेत्र, सहकारी क्षेत्र र सामाजिक संघ संस्था
- १.९ योजनावद्ध विकासक्रम र चालु आवधिक योजनाको जानकारी

#### नेपालको शासनपद्धति, जनसङ्ख्या, वातावरण र विविध (३० अङ्क) २.

- २.१ नेपालको शासनपद्धति संविधान, राजनीतिक व्यवस्था, संघ, प्रदेश र स्थानीय तह
- २.२ जनसङ्ख्या व्यवस्थापन, शहरीकरण र बसाई सराई
- २.३ वातावरण व्यवस्थापन, जैविक विविधता, वातावरण प्रदषण, जलवायु परिर्वतन र दिगो विकास
- २.४ सामाजिक सुरक्षा, गरीबी, बेरोजगारी, जनस्वास्थ्य, खाद्य सुरक्षा र सम्प्रभुता, सूचना प्रविधि र सामाजिक संजाल
- २.५ संयुक्त राष्ट्रसंघ, सार्क र बिम्स्टेक सम्बन्धी जानकारी
- २.६ मानव जीवनमा प्रत्यक्ष प्रभाव पार्ने विज्ञानका प्रमुख आविष्कार र नविनत्तम गतिविधिहरू
- २.७ राष्ट्यि र अन्तर्राष्ट्रिय महत्वका समसामयिक गतिविधिहरू

#### आमसञ्चार कानुन तथा आचारसंहिता (३० अङ्क) ३.

- ३.१ सञ्चार र आमसञ्चार अवधारणा, कार्य र महत्व
- ३.२ संविधानमा प्रेस स्वतन्त्रता, गोपनीयताको हक, सूचनाको हक
- ३.३ राष्ट्रिय समाचार समिति (रासस) को विकासक्रम, कार्य, संगठन संरचना र भूमिका
- ३.४ राष्ट्रिय समाचार समिति ऐन, २०१९
- ३.५ रासस कर्मचारी सेवा शर्त नियमावली, २०५६ (संसोधन २०७६)
- ३.६ पत्रकार आचार संहिता : प्रेश काउन्सिल नेपाल तथा राससको निर्वाचन आचारसंहिता, २०७९
- ३.७ छापाखाना र प्रकाशन सम्बन्धी ऐन, २०४८

### राष्टिय समाचार समिति

रासस सेवा, अर्थ तथा प्रशासन समूह, सहायकस्तर तह ५, वरिष्ठ सहायक पदको खुला तथा आन्तरिक प्रतियोगितात्मक परीक्षाको पाठ्यक्रम द्वितीय पत्र :

# कार्यालय सञ्चालन, लेखा र सामान्य गणित

## खण्ड $(45) - 92$  अङ्क

#### कार्यालय संचालन (२५ अङ्क)  $9<sub>1</sub>$

- १.१ कार्यालय संचालन
- १.२ कार्यालय विन्यास (Office Layout)
- १.३ पत्रव्यवहार ∕चिट्ठीपत्र
	- 9.३.१ परिचय, उद्देश्य, चिट्ठीका प्रकार: प्रयोग र प्राथमिकता
	- १.३.२ दर्ता, चलानी, टिप्पणी लेखन र मेमो (Memo)
- १४ अभिलेख व्यवस्थापन
	- १.४.१ अभिलेख व्यवस्थापनको परिचय, उद्देश्य र आवश्यकता
	- १.४.२ फाइलिङ सम्बन्धी जानकारी
	- १.४.३ कार्यालय व्यवस्थापनमा कम्प्युटर प्रणालीको आवश्यकता र महत्व
- १.५ वैठक व्यवस्थापन र माइन्यूट लेखन

#### $\widetilde{\mathcal{R}}$ . लेखा र लेखा प्रणाली (२५ अङ्क)

- २.१ दोहोरो लेखा प्रणाली, सरकारी लेखा प्रणाली
- २.२ नगद र प्रोदभावी (Accural) मा आधारित लेखा प्रणाली सम्बन्धी जानकारी
- २.३ गोश्वारा भौचर, बैंक नगदी किताव र बजेट हिसाब: परिचय र प्रयोग
- २४ आय र खर्चको फाँटबारी र प्रतिवेदन
- २.५ वर्तमान जिन्सी सेस्ता प्रणाली
- २.६ कर, भंसार तथा अन्तःशुल्क सम्बन्धी सामान्य जानकारी
- २७ लेखापरीक्षण सम्बन्धी जानकारी
- २.८ सार्वजनिक खरिद ऐन, २०६३ र सार्वजनिक खरिद नियमावली, २०६४
- २.९ आर्थिक कार्यविधि तथा वित्तीय उत्तरदायित्व ऐन, २०७६ र आर्थिक कार्यविधि तथा वित्तीय उत्तरदायित्व नियमावली, २०७७

#### ३. सार्वजनिक व्यवस्थापन (२५ अङ्र)

- ३.१ व्यवस्थापनको अवधारणा र आधारभूत सिद्धान्तहरू
- ३.२ निर्देशन, नियन्त्रण, समन्वय, उत्प्रेरणा र नेतृत्व सम्बन्धी सामान्य जानकारी
- ३.३ संगठनको परिचय र गठनका आधारहरू
- ३.४ नागरिक बडापत्रः अवधारणा, उद्देश्य र महत्व
- ३.५ सार्वजनिक सेवा प्रवाहको अर्थ र महत्व तथा सेवा प्रवाह गर्ने निकाय, तरिकाहरु
- ३.६ नेपालमा सार्वजनिक संस्थानको उद्देश्य, आवश्यकता र वर्तमान अवस्था
- ३.७ सार्वजनिक व्यवस्थापनमा नैतिकता, सदाचार, अनुशासन, सुशासन, पारदर्शिता, उत्तरदायित्व र व्यावसायिकता सम्बन्धी अवधारणा र विद्यमान अवस्था
- ३.८ सुशासन (व्यवस्थापन तथा सञ्चालन) ऐन, २०६४
- ३.९ भ्रष्टाचार निवारण ऐन, २०५९
- ३.१० सचनाको हक सम्बन्धी ऐन, २०६४

### राष्टिय समाचार समिति रासस सेवा, अर्थ तथा प्रशासन समूह, सहायकस्तर तह ५, वरिष्ठ सहायक पदको खुला तथा आन्तरिक प्रतियोगितात्मक परीक्षाको पाठ्यक्रम

### खण्ड (ख) - २५ अय

#### सामान्य गणित (२५ अड़ = ५ प्रश्न  $\times$  ५ अड़) ३.

- भिन्न, दशमलव र प्रतिशत (Fraction, Decimal & Percentage)  $P, \xi$
- नाफा, नोक्सान र छट (Profit, Loss & Discount) ર ર
- कर, कमिसन र ह्रासकट्टी (Tax, Commission & Depreciation) ३.३
- $\sqrt{5}$ साधारण ब्याज (Simple Interest)
- औसत/मध्यक र मध्यिका (Average/Mean & Median) ३.५

### प्रयोगात्मक परीक्षा योजना (Practical Examination Scheme)

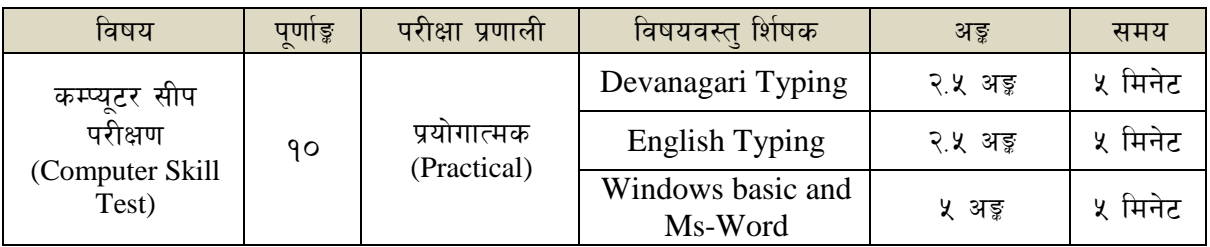

### विषय: कम्प्युटर सीप परीक्षण (Computer Skill Test)

### 1. Windows basic

- Introduction to Graphical User Interface  $\bullet$
- $\bullet$ Starting and shutting down Windows
- Basic Windows Elements Desktop, Taskbar, My Computer, Recycle Bin, etc.  $\bullet$
- Concept of files and folders  $\bullet$
- $\bullet$ Searching files and folders

### 2. Word processing/ MS Word

- Creating, saving and opening documents
- Typing in Devanagari and English
- Text formatting (Font, Size, Color, Underline, Italic, Bold, etc) and paragraph  $\bullet$ formatting (alignment, indentation, spacing)
- Inserting header, footer, page number
- Page setting (margin, page size, orientation), previewing and printing of documents  $\bullet$

### राष्ट्रिय समाचार समिति रासस सेवा, अर्थ तथा प्रशासन समूह, सहायकस्तर तह ५, वरिष्ठ सहायक पदको खुला तथा आन्तरिक प्रतियोगितात्मक परीक्षाको पाठ्यक्रम

### अंग्रेजी वा देवनागरी Typing Skill Test को लागि निर्देशन

देवनागरी Typing Skill Test को लागि १५० शब्दहरूको एउटा Text दिइनेछ र देहाय अनुसार अङ्क  $1.$ प्रदान गरिनेछ :

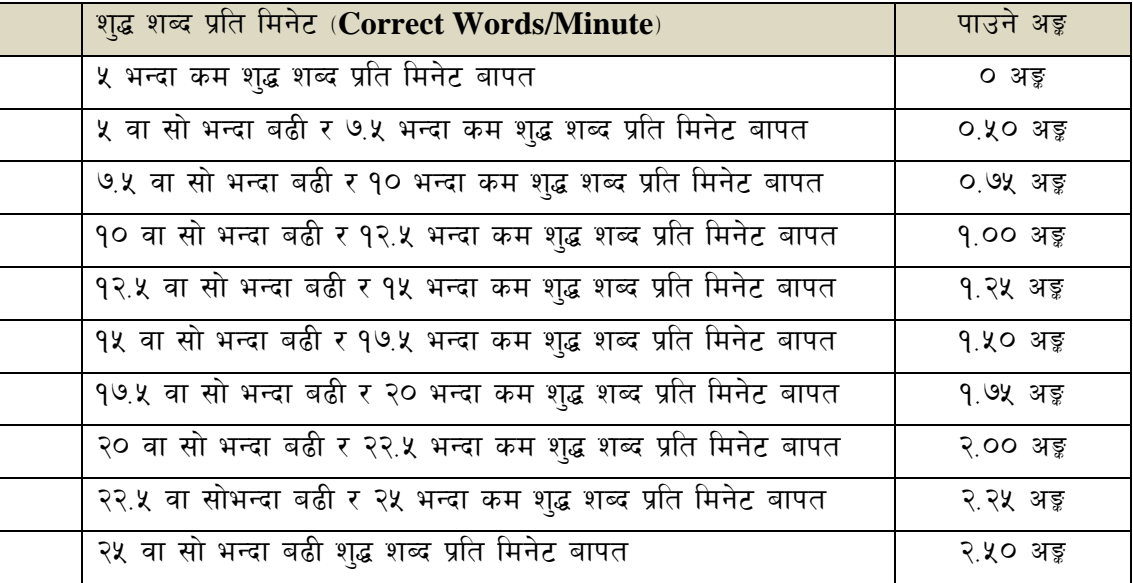

2. English Typing Skill Test को लागि २०० शब्दहरूको एउटा Text दिइनेछ र देहाय अनुसार अङ्क प्रदान गरिनेछ :

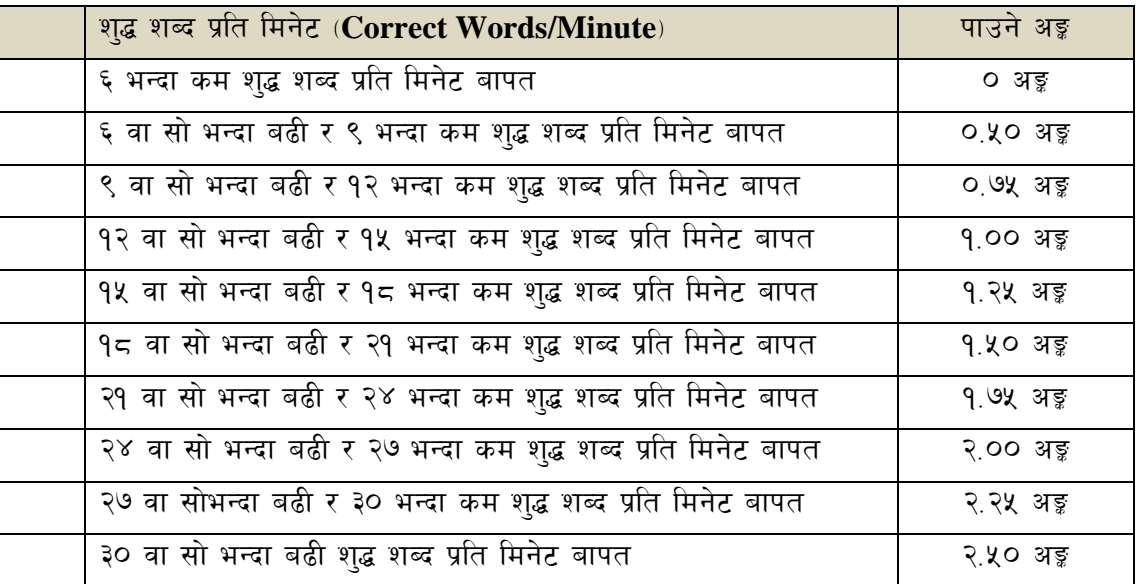

3. अंग्रेजी वा देवनागरी Typing मा दिइएको Text लाई आधार मानी टाइप गरेको Text सँग भिडाई चेक गरिनेछ । दिइएको अंग्रेजी वा देवनागरी Textमा उल्लेखित स्थान बमोजिम परीक्षार्थीहरूले आफ्नो Text मा Punctuation टाइप नगरेको पाइएमा त्यसको शब्दमा गणना गरिने छैन। तत्पश्चात निम्न Formula प्रयोग गरी शुद्ध शब्द प्रति मिनेट (Correct words/minute) निकालिनेछ।

### Formula:

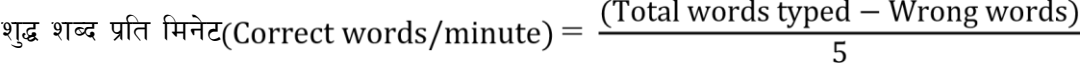